# S E R V I C E N O T E

SUPERSEDES: None

# E1446A C-Size VXI Summing Amplifier/DAC

**Serial Numbers:** 3223A00101 / 3223A00192

Modification to prevent output from sticking at the +24 VDC or -24 VDC rail.

To Be Performed By: Agilent-Qualified Personnel

Parts Required:

Part No. Qty. Description

2110-0699 6 Fuse, 5A, 125V, Axial-lead

#### **Situation:**

When the E1446A is used in some VXI C-size mainframes (particularly the E1401A), occasionally one of the E1446A fuses in the + and -24 VDC supply lines (F205 and F206) may open when power is applied to the mainframe. The E1446A appears to have some inrush current at power-up that occasionally exceeds the time/current rating of the existing 1 Amp fuses.

The symptom of the open-fuse condition is when the output of the E1446A sticks at either the +24 VDC or the -24 VDC supply rail.

Continued

**DATE: 22 April 1993** 

# **ADMINISTRATIVE INFORMATION**

| SERVICE NOTE CLASSIFICATION: |                                                       |                                                                                      |
|------------------------------|-------------------------------------------------------|--------------------------------------------------------------------------------------|
| MODIFICATION RECOMMENDED     |                                                       |                                                                                      |
| ACTION<br>CATEGORY:          | ☐ IMMEDIATELY ■ ON SPECIFIED FAILURE ☐ AGREEABLE TIME | STANDARDS:<br>Labor 1.0 Hour                                                         |
| LOCATION<br>CATEGORY:        | ☐ CUSTOMER INSTALLABLE☐ ON-SITE☐ SERVICE CENTER       | SERVICE ☐ RETURN USED ☐ RETURN INVENTORY: ☐ SCRAP PARTS: ☐ SCRAP SEE TEXT ☐ SEE TEXT |
| AVAILABILITY:                | PRODUCT'S SUPPORT LIFE                                | AGILENT RESPONSIBLE UNTIL: 22 April 1995                                             |
| AUTHOR: KD                   | ENTITY: 0960                                          | ADDITIONAL INFORMATION: Reference PCO #09-28973                                      |

© 1993 AGILENT TECHNOLOGIES PRINTED IN U.S.A.

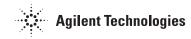

#### **Solution/Action:**

#### **NOTE:**

Some units in the indicated serial range have already been modified at the factory. Modified boards have an ERC code of 3313 or higher.

When the symptom described above occurs, replace all six of the E1446A on-board power supply fuses (F201-F206) with fuse p/n 2110-0699 as follows:

### **CAUTION:**

Perform the following steps at a static-safe workstation!

## **Tools Required:**

Torx T10 Screwdriver 5/8" open-end wrench or socket low-wattage soldering iron

- 1. Remove the top shield from the E1446A:
  - a. Loosen (but do not remove) the locking nuts on the five BNC connectors on the front panel.
  - b. Remove the seven T10 torx screws holding the shield to the PC board.
- 2. Orient the PC board with the connectors to the right. Locate the ERC code label in the lower L/H corner. If the ERC code is smaller than 3313, proceed to step 3 below. If the ERC code is 3313 or greater, this E1446A has already received the modification described in this service note. Check the fuse (F201-F206) for continuity and replace any fuse that is open. Reassemble the units and test. If the output is still stuck at + or -24 VDC, the fuse has probably opened again. Replace the whole module with an exchange assembly (p/n E1446-69201).
- 3. Replace all 1 A fuses (F201-F206) with 5 A fuses (p/n 2110-0699).

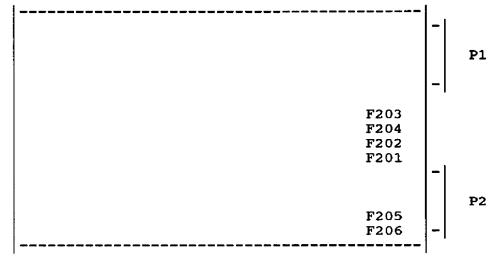

4. Reassemble and test the E1446A.